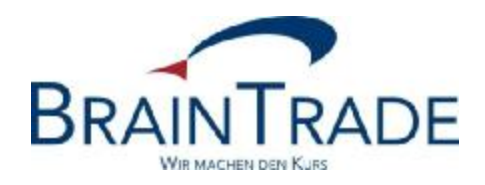

# XONTRO Newsletter

Kreditinstitute Nr. 85

Gesellschaft für Börsensysteme mbH

15. Juli 2016 Seite 1

XONTRO / Kreditinstitute Newsletter Nr. 85

Dieser Newsletter enthält Informationen

• zur verlängerten OTC/PÜEV-Eingabemöglichkeit

Gesellschaft für Börsensysteme mbH

15. Juli 2016 Seite 2

XONTRO / Kreditinstitute Newsletter Nr. 85

### **1. Informationen zur verlängerten OTC/PÜEV-Eingabemöglichkeit**

Die XONTRO Börsen Berlin, Düsseldorf, Hamburg, Hannover, Frankfurter Wertpapierbörse und München verlängern ab dem 01. September 2016 die Eingabemöglichkeit für OTC/PÜEV-Geschäfte. Für sämtliche Wertpapiere können ab diesem Tag bis 22:15 Uhr Geschäftseingaben getätigt werden.

### **Auswirkungen für Kreditinstitute**

### 1. **SAKI SWIFT und SAKI FIX**

Eingaben von Bankdirektgeschäften (Platz und PÜEV) für die Börsenplätze sind bis 22.15 Uhr möglich. Die Systemschnittstellen (SWIFT und FIX) aller Teilnehmer sind für den Empfang von Ausführungsnachrichten und Realtime-Schlussnoten bis 22:30 Uhr bzw. bis die Ereignisnachrichten SAKIV und SAKIE bzw. BOEND gesendet wurden offen zu halten. Das Versenden der Nachricht Börsenende (BOEND; MT551) sowie die Nebenrechtsverarbeitung (MT551) und die damit ggf. verbundene Orderlöschung (MT595) erfolgt gegen 22:30 Uhr. Der Systemstart für die Systemanschlüsse erfolgt um ca. 02:00 Uhr am folgenden Börsentag.

#### 2. **Dialog-Eingaben**

Eingaben von Bankdirektgeschäften (Platz und PÜEV) für die Börsenplätze sind bis 22.15 Uhr möglich.

Das Storno-Ende der Geschäfte ist für alle Börsenplätze um 22:15 Uhr bzw. für Vortagesgeschäfte unverändert um 15:00 Uhr.

#### 3. **Schlussnoten-Datenträger**

Für die Bezieher des Schlussnoten-Datenträgers gibt es bereits derzeit einen zusätzlichen Lauf nach Eingabeende. Dieser wurde bereits von uns standardmäßig eingerichtet. Die stündlichen sowie viertelstündlichen Übertrager enden gegen 22:20 Uhr.

Der zusätzliche SNO-DTA aus der Abendbörse wird im Vorsatz doppelt markiert. Die Übertragungskennung ist BOEGA-SDTA (anstatt BOEGA-SDT) und das optionale Ende-Kennzeichen ist "A" (anstatt "L"):

1:F01BHFBDEFFX5000000600004 2:O5981539120920DWZXDEFFBBGA00006000041209201539N  $\mathcal{A}$  :20:1209200000002 :12:000 :77E:BOEGA-SDTA120920153928120920/A -

#### 4. **Reports**

Sämtliche Reports aus XONTRO wie z. B. Courtage- und Kursdifferenz-Listen, Entgelte, Orderbestandslisten etc. werden für alle Börsenplätze unverändert nach 22:15 Uhr erstellt. Das Gleiche gilt für die Verrechnungslisten für Depotbanken (Verrechnungsbeträge, Kursdifferenzen, Courage-Listen Ultimo).

Gesellschaft für Börsensysteme mbH

15. Juli 2016 Seite 3

XONTRO / Kreditinstitute Newsletter Nr. 85

#### 5. **INVESTRO/EUFO**

Für unsere INVESTRO- und EUFO-Kunden ergeben sich keine Veränderungen. Nach 20:40 Uhr werden die INVESTRO-Eingabemöglichkeiten gesperrt.

#### 6. **Lieferungen an Clearstream Banking Frankfurt**  Die Belieferung von LION findet nach Ende der Geschäftseingaben statt. Gleiches gilt für die Aufgabe-Positionen der Makler.

#### **Testdaten**

Ab dem 11. Juli 2016 haben unsere Kunden die Möglichkeit, die verlängerte Eingabezeit der Börsenplätze in der Testumgebung (IMS27) umfassend zu testen.

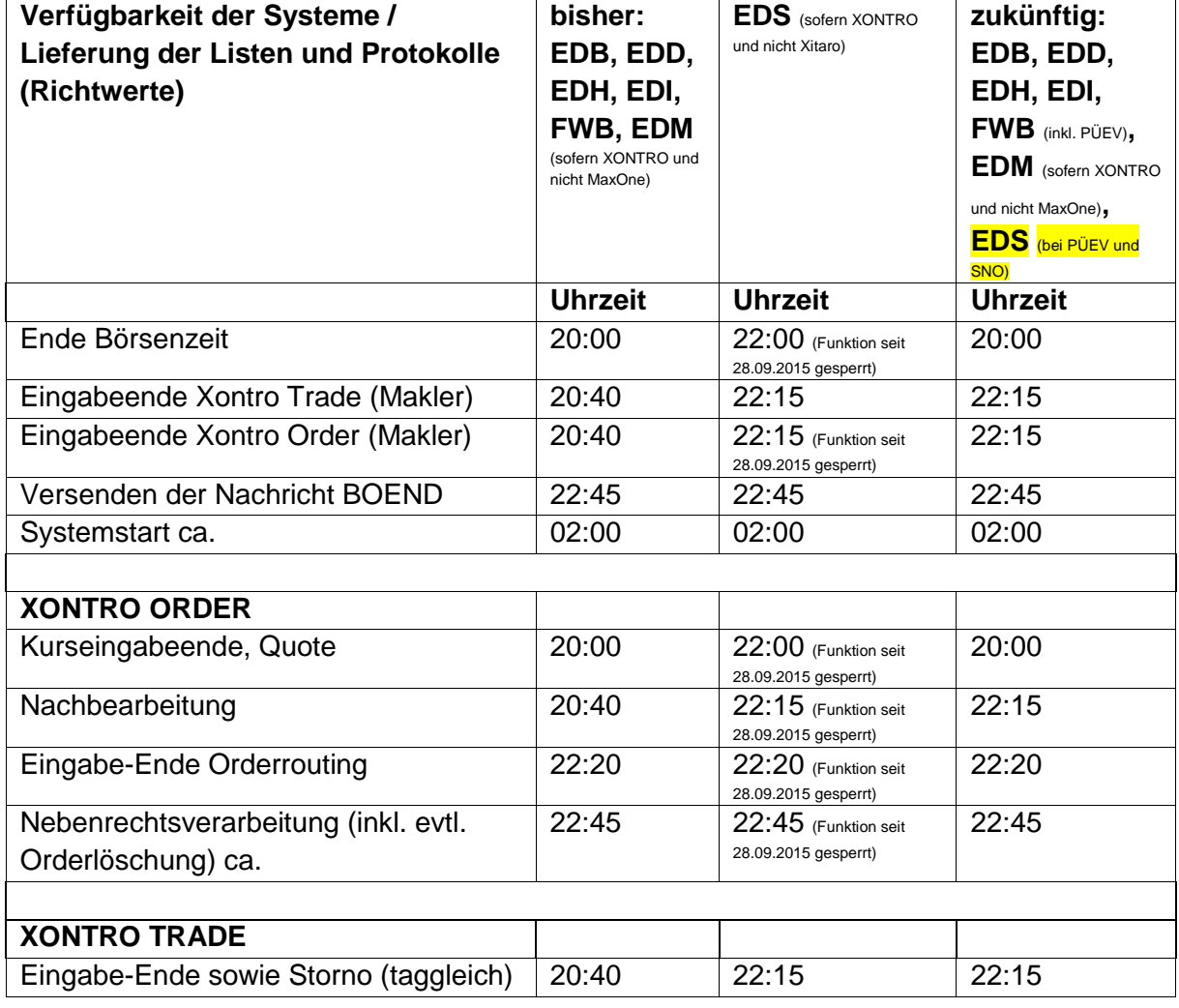

### **Übersicht Systemzeiten**

Gesellschaft für Börsensysteme mbH

15. Juli 2016 Seite 4

## XONTRO / Kreditinstitute Newsletter Nr. 85

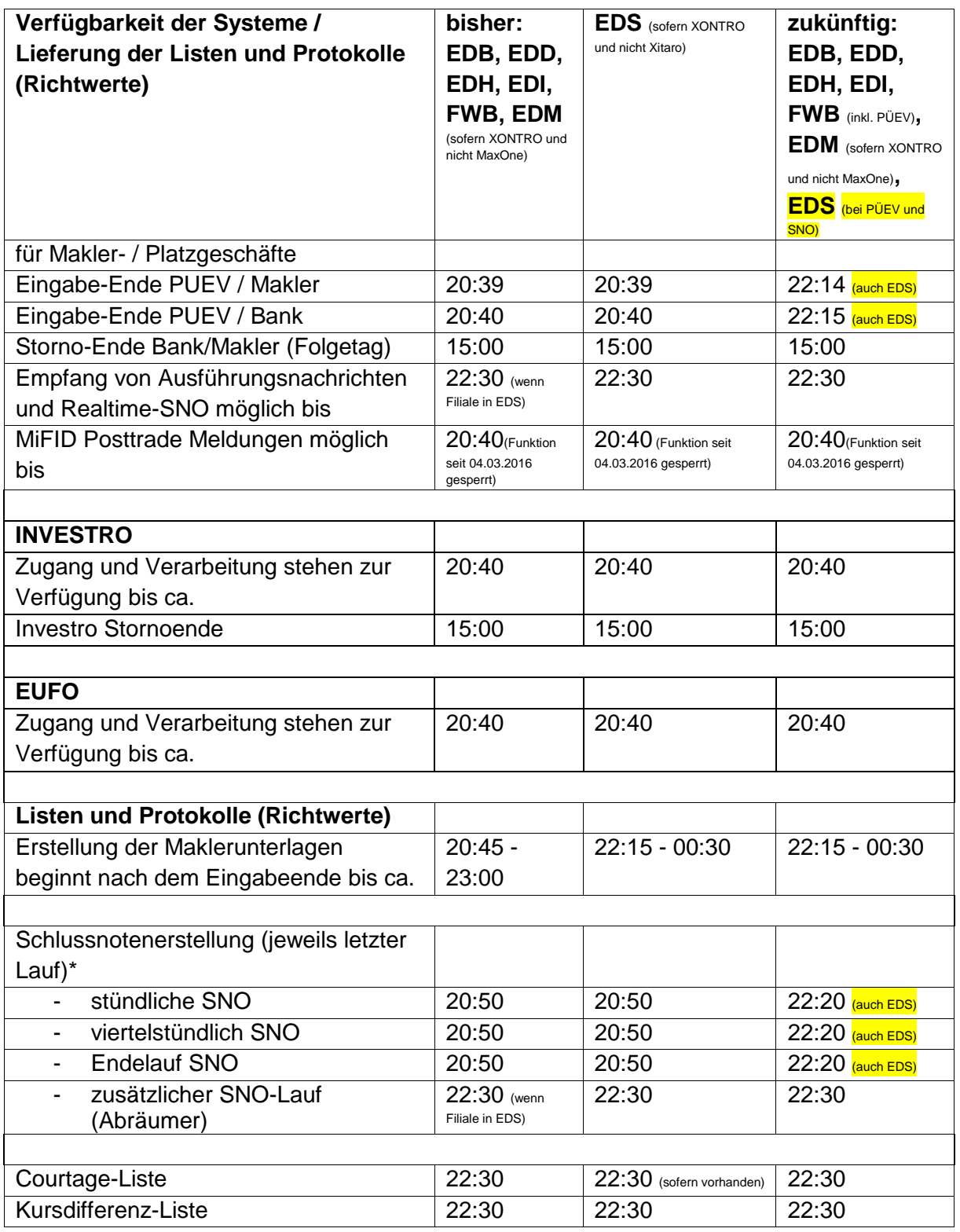

Gesellschaft für Börsensysteme mbH

15. Juli 2016 Seite 5

### XONTRO / Kreditinstitute Newsletter Nr. 85

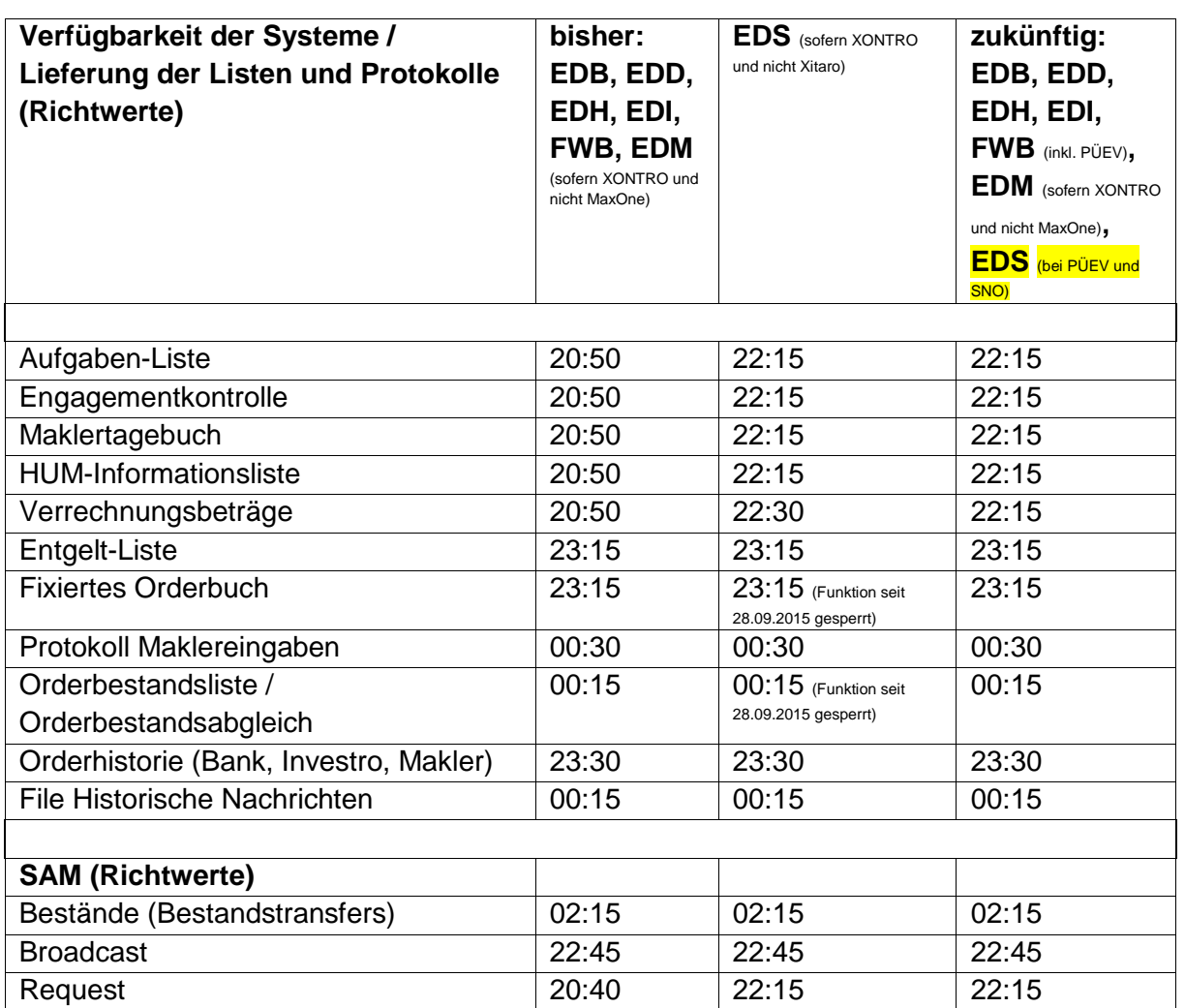

\* Zwischen 20:00 und 22:20 Uhr werden keine stündlichen oder viertelstündlichen Schlussnotendatenträger erzeugt und übertragen.